## **WashU Epigenome Browser**

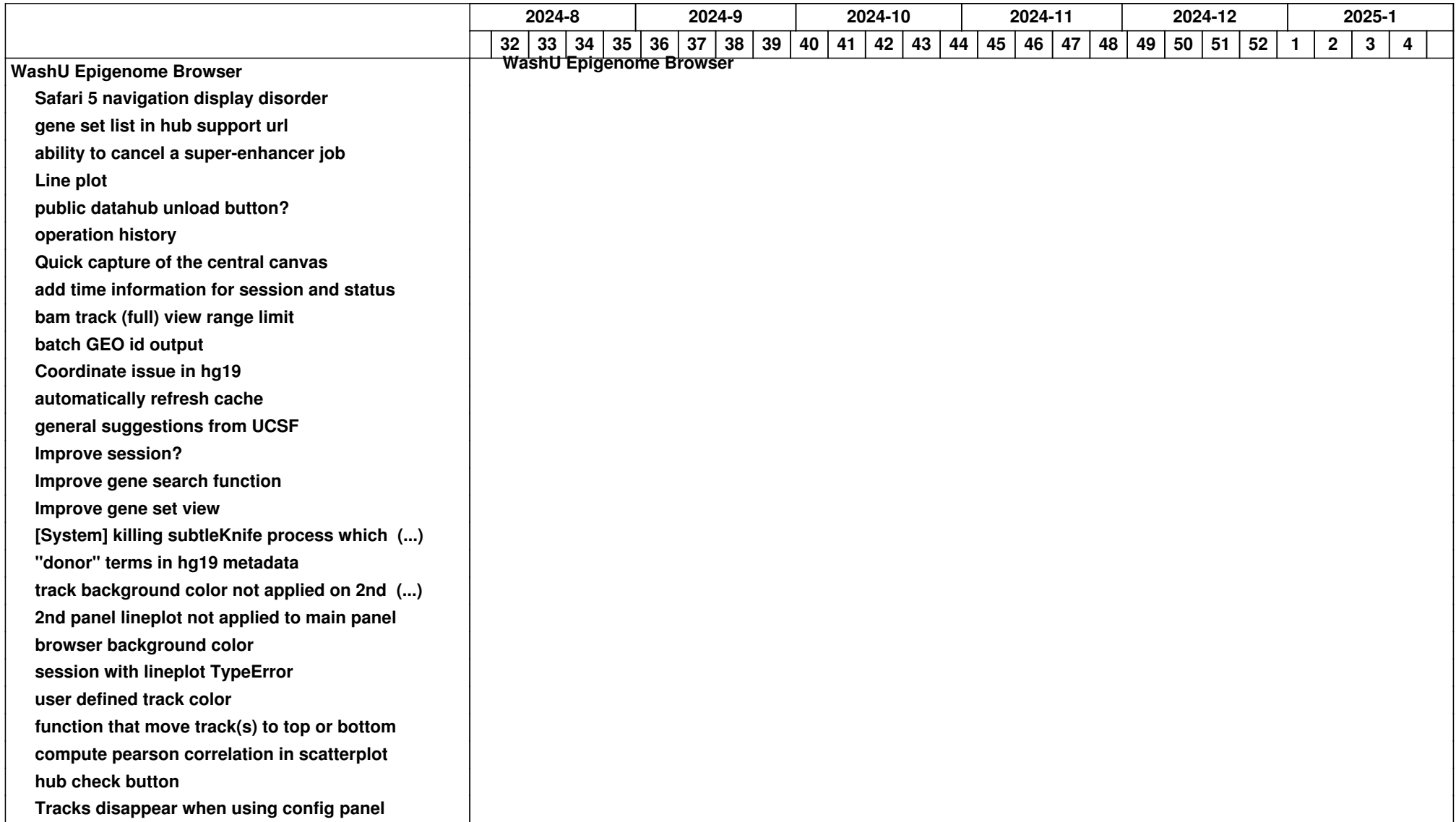

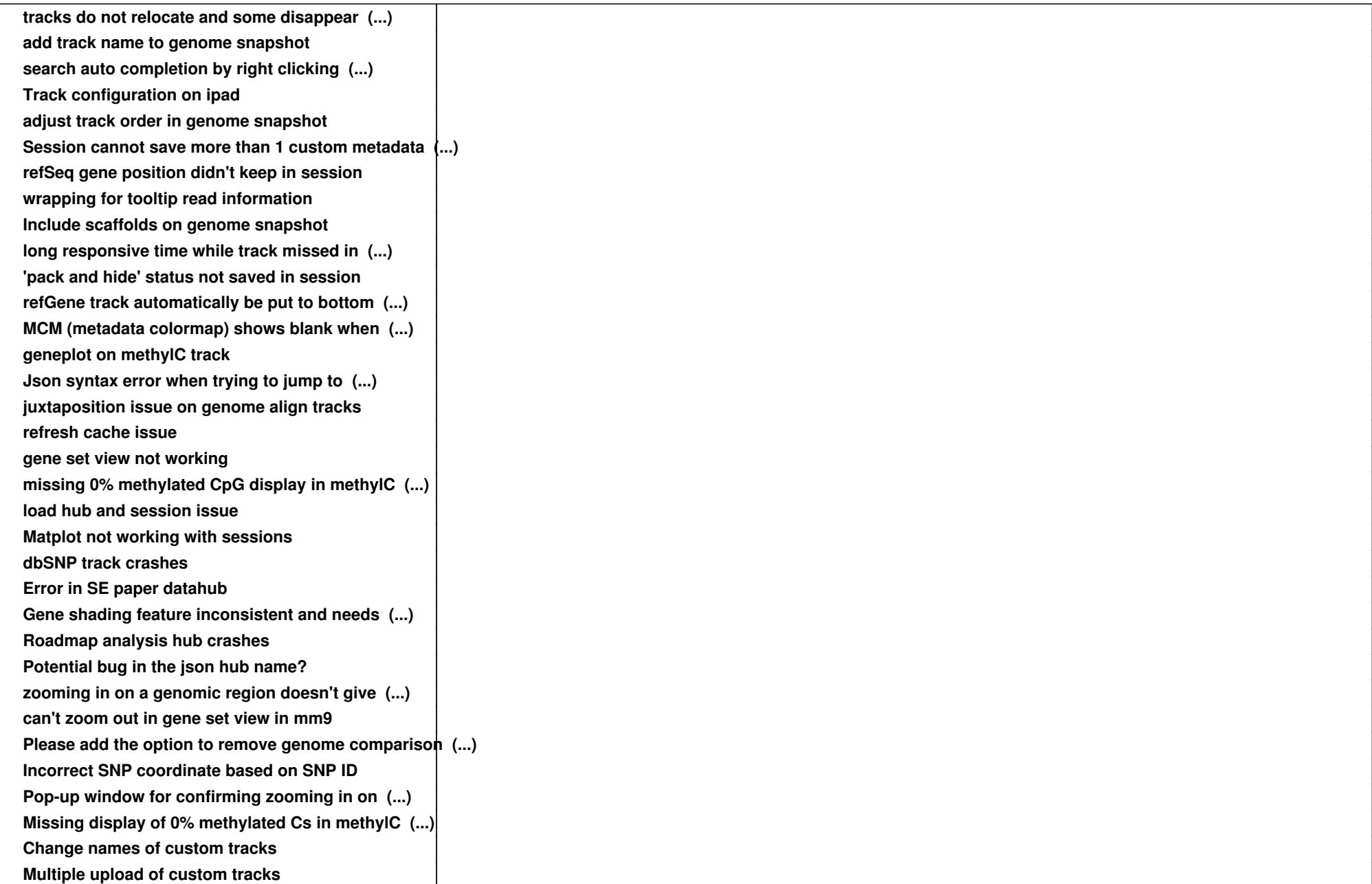

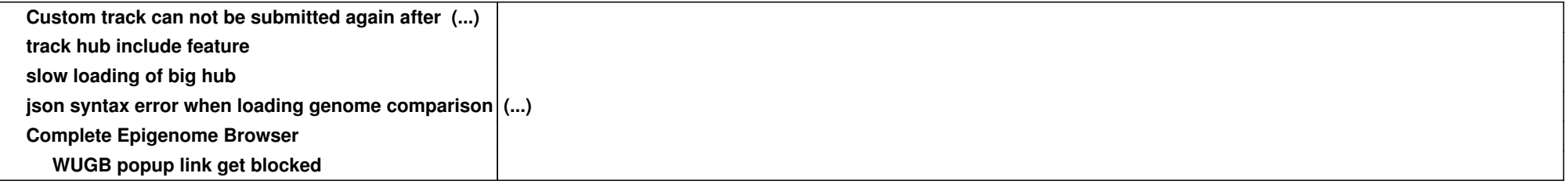